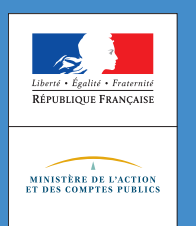

JANVIER **2019**

## **L'essentiel**

L'espèce tarifaire est l'identité douanière de votre produit. Elle est déterminante pour le traitement douanier de votre marchandise importée dans l'Union européenne (UE) ou exportée vers les pays tiers. Vous pouvez consulter sur le site Internet de la douane et sur le service en ligne RITA la documentation utile pour vous faciliter le classement tarifaire de vos marchandises.

De plus, afin de vous aider dans votre travail de codification douanière des marchandises, l'UE a mis en place le renseignement tarifaire contraignant (RTC). Une fois délivré, le RTC lie l'ensemble des services douaniers de l'UE et votre entreprise.

# Pour **améliorer** votre stratégie commerciale et tarifaire, la douane vous aide dans le **classement** de vos marchandises !

L'espèce tarifaire est, avec l'origine et la valeur en douane, l'une des trois notions essentielles déterminant le traitement douanier réservé à votre marchandise. C'est l'identité douanière de votre produit.

Les marchandises importées ou exportées doivent être déclarées selon la nomenclature tarifaire à 10 chiffres du Tarif Intégré des Communautés européennes (TARIC) disponible sur le site Europa.

Le classement tarifaire est déterminant. En effet, en glissant d'une ligne dans ce tarif douanier commun comptant près de 15 500 rubriques de classement, une marchandise peut être soumise à une taxation plus ou moins élevée, à des mesures de surveillance particulière (droits antidumping, application de normes sanitaires et de sécurité) nécessitant la présentation de certificats spéciaux ou à certaines restrictions quantitatives.

Le classement tarifaire des marchandises s'opère grâce à des outils d'aide au classement intégrés dans le tarif douanier commun ou élaborés par l'Organisation mondiale des douanes ou la Commission européenne. Pour plus d'informations, reportez-vous au site Internet de la douane : douane.gouv.fr > Professionnels. Le Référentiel intégré tarifaire automatisé (RITA), également accessible en ligne via le portail Pro.Douane, vous permet de rechercher le classement tarifaire de vos produits et comprend la réglementation tarifaire nécessaire.

## Le renseignement tarifaire contraignant (RTC)

Pour aider les entreprises dans leur travail de codification douanière des marchandises, l'UE a mis en place le renseignement tarifaire contraignant.

Cet outil permet à une entreprise d'obtenir, auprès d'une autorité douanière de l'UE, une décision de classement concernant l'espèce tarifaire des marchandises qu'elle souhaite importer ou exporter. Grâce à cette décision, l'entreprise peut connaître à l'avance le taux des droits et taxes à acquitter. La base de données de la Commission européenne EBTI, disponible sur le site Europa, fournit des informations sur les RTC délivrés dans toute l'UE. Vous pouvez la consulter à l'adresse suivante : ec. europa. eu  $>$  taxation customs  $>$  dds2  $>$ ebti > ebti\_consultation.jsp?Lang=fr

Une fois délivré à l'entreprise, le RTC lie l'ensemble des services douaniers de l'UE, quel que soit l'État membre qui l'a fourni. L'opérateur, titulaire du RTC, est tenu d'en mentionner les références sur la déclaration lors des formalités de dédouanement. Gratuit, un RTC est valable 3 ans.

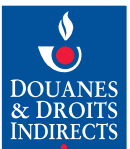

À l'exportation, même s'il n'est pas directement opposable aux administrations douanières des pays tiers, le RTC constitue une aide précieuse en cas de contestation de l'espèce déclarée.

**Attention :** un RTC délivré lie les services douaniers de l'UE sous réserve que la marchandise corresponde à celle qui y est décrite et que sa délivrance soit antérieure aux formalités douanières effectuées. Un RTC ne peut, en outre, être invoqué que par son titulaire.

## Qu'est-ce que le service en ligne Soprano-RTC ?

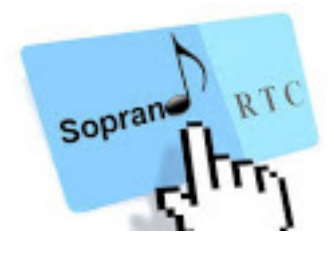

Le service en ligne SOPRANO-RTC vous permet de transmettre sur Pro.Douane, le portail interactif et sécurisé des services en ligne de la douane, votre demande de renseignement tarifaire contraignant dématérialisée.

### **Avantages**

#### $\bullet$  Une saisie simplifiée

- $-$  vous disposez d'aides en ligne et de la possibilité de faire un brouillon ;
- $-$  vous n'envoyez plus de documentation volumineuse par la voie postale : tout est dématérialisé ;
- votre demande est immédiatement enregistrée.

#### <sup>l</sup> Un suivi amélioré

- $-$  vous suivez, en temps réel, le traitement de votre demande par le bureau COMINT3 de la direction générale des douanes et droits indirects (DGDDI) ;
- $-$  vous pouvez fournir rapidement les informations complémentaires qui vous sont éventuellement demandées.

#### <sup>l</sup> Une visualisation rapide des RTC délivrés

 $-$  fonction recherche pour consulter les RTC qui vous ont été délivrés ;

- archivage optimisé de l'historique de toutes vos demandes et de vos RTC.

### Comment établir votre demande de RTC en ligne ?

Pour accéder au service en ligne SOPRANO-RTC, vous devez préalablement :

- $-$  être inscrit, si ce n'est déjà le cas, sur Pro.Douane\* ;
- demander l'adhésion au service en ligne SOPRANO-RTC, en remplissant le formulaire d'Option au statut Opérateur Pro.Douane, puis en contactant votre pôle d'action économique.

Vous effectuez ensuite votre demande en ligne via le service en ligne SOPRANO-RTC, accessible à partir de Pro.Douane en :

- remplissant en ligne le formulaire de demande RTC ;
- cochant, ou pas, la case échantillon, selon le cas ;
- $-$  joignant sous forme dématérialisée la documentation utile (catalogue, plans, dessins, croquis, prospectus commerciaux, etc.), traduite en français si elle est en langue étrangère ;
- $-$  validant votre demande. Cette dernière est alors enregistrée sous un numéro à reporter, s'il y a lieu, sur votre échantillon.
- **Bon à savoir : une demande** distincte sera formulée **pour chaque produit,** identifié par son nom et sa référence commerciale. En revanche, pour des produits aux caractéristiques similaires, veuillez nous consulter en amont. Certains produits pourront probablement être regroupés sur une seule demande de RTC.

Pour l'envoi simultané de plus de 20 demandes de RTC, il est conseillé de consulter au préalable le **bureau COMINT3 — Groupe RTC** de la DGDDI (voir coordonnées en fin de fiche) qui vous accompagnera dans votre démarche.

<sup>\*</sup> Cf. pas à pas pro.douane.gouv.fr > site/InscripProdo.pdf

### Où adresser, le cas échéant, les échantillons relatifs à votre demande de RTC ?

### Cas général

Préalablement à votre envoi d'échantillon (hors marchandises dangereuses, réfrigérées ou congelées, voir ci-dessous), vous devez :

- $\sim$  cocher la case « échantillon » de votre demande de RTC :
- reporter sur votre échantillon le numéro attribué par SOPRANO à votre demande dématérialisée ;
- l'envoyer ensuite à l'adresse suivante :

Direction générale des douanes et droits indirects Bureau COMINT3 — Groupe RTC 11, rue des deux Communes 93558 MONTREUIL CEDEX

#### **Exceptions :** marchandises dangereuses ou réfrigérées ou congelées

Ces marchandises ne doivent en aucun cas être transmises au bureau COMINT3 de la DGDDI à l'appui de votre demande de RTC. L'envoi de marchandises dangereuses en particulier engagerait votre responsabilité.

Si des échantillons sont nécessaires, le bureau COMINT3 vous indiquera ultérieurement les coordonnées du laboratoire des douanes auquel il conviendra de les adresser.

**Bon à savoir :** le bureau COMINT3 – Groupe RTC de la direction générale des douanes vous apporte, sur demande à cette adresse : dg-comint3-rtc@ douane.finances.gouv.fr, une aide personnalisée pour effectuer votre première demande dématérialisée avec le service en ligne SOPRANO-RTC.

### **L'engagement de service de la douane française vis-à-vis des opérateurs**

La douane a structuré sa procédure de délivrance des RTC autour de 10 engagements de qualité de service en matière de délais, de lisibilité et de fiabilité, élaborés à partir des attentes des entreprises.

**Pour plus d'INFORMATIONS sur ces 10 engagements, vous pouvez consulter le site Internet de la douane :** douane.gouv.fr

# Les suites données à votre demande

Grâce au service en ligne SOPRANO-RTC, vous suivez en temps réel le traitement de votre demande en consultant régulièrement les commentaires postés en ligne par le bureau COMINT3 de la DGDDI (demande d'échantillons ou d'informations complémentaires, par exemple). Vous visualisez en direct la délivrance de votre RTC.

Conformément à la réglementation européenne, vous recevrez une réponse écrite dans un délai maximum de 120 jours, à compter de la date de recevabilité de votre demande. N'oubliez pas de tenir compte de ce délai pour les opérations que vous envisagez d'effectuer.

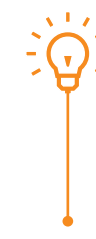

**Bon à savoir :** l'espèce est un des trois piliers de la déclaration en douane. Vous pouvez sécuriser l'ensemble des éléments de votre déclaration en combinant le RTC avec le renseignement contraignant sur l'origine (RCO) et l'avis sur la valeur en douane (AVD).

Le formulaire de demande de RTC Cerfa n° 11026\*04 et sa notice explicative n° 51187 \*04 demeurent disponibles sur le site Internet de la douane. Il peut exceptionnellement être adressé par courrier postal. En revanche, seule la procédure dématérialisée vous permet un suivi en temps réel du traitement de votre demande et de l'autorisation.

**DOUANE-ENTREPRISES** — LE RENSEIGNEMENT TARIFAIRE CONTRAIGNANT (RTC)

Cette fiche est un document simplifié, à caractère informatif, qui ne saurait se substituer aux textes réglementaires en vigueur et n'est pas opposable à l'administration des douanes.

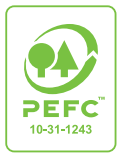

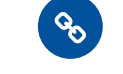

douane.gouv.fr @douane\_france

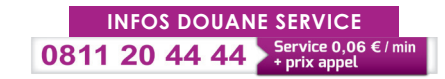